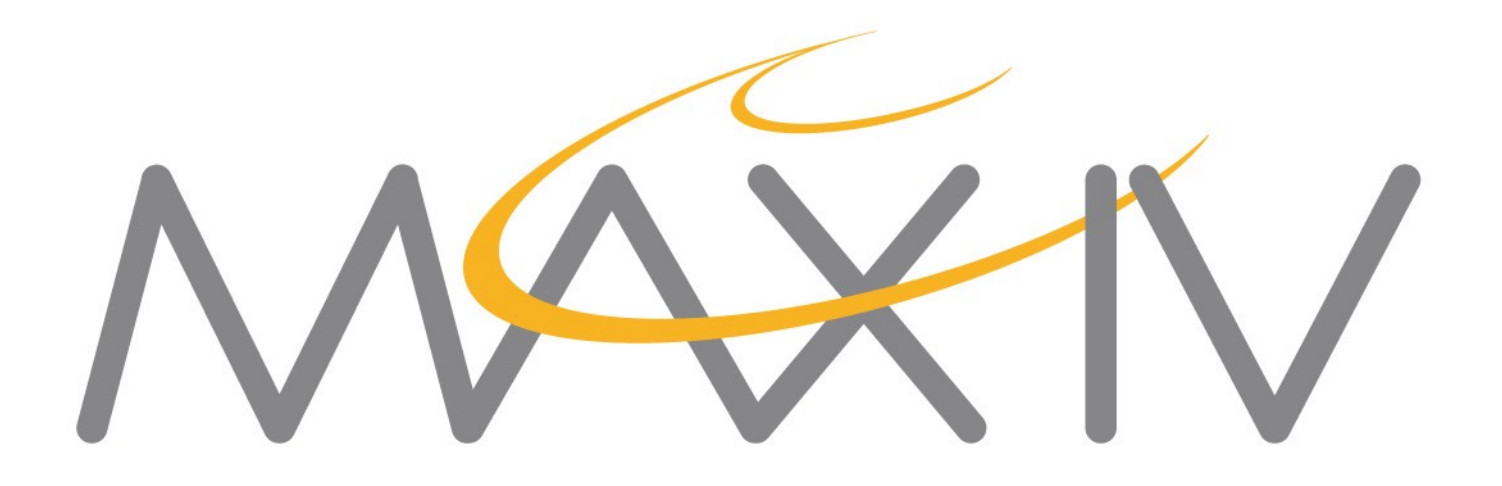

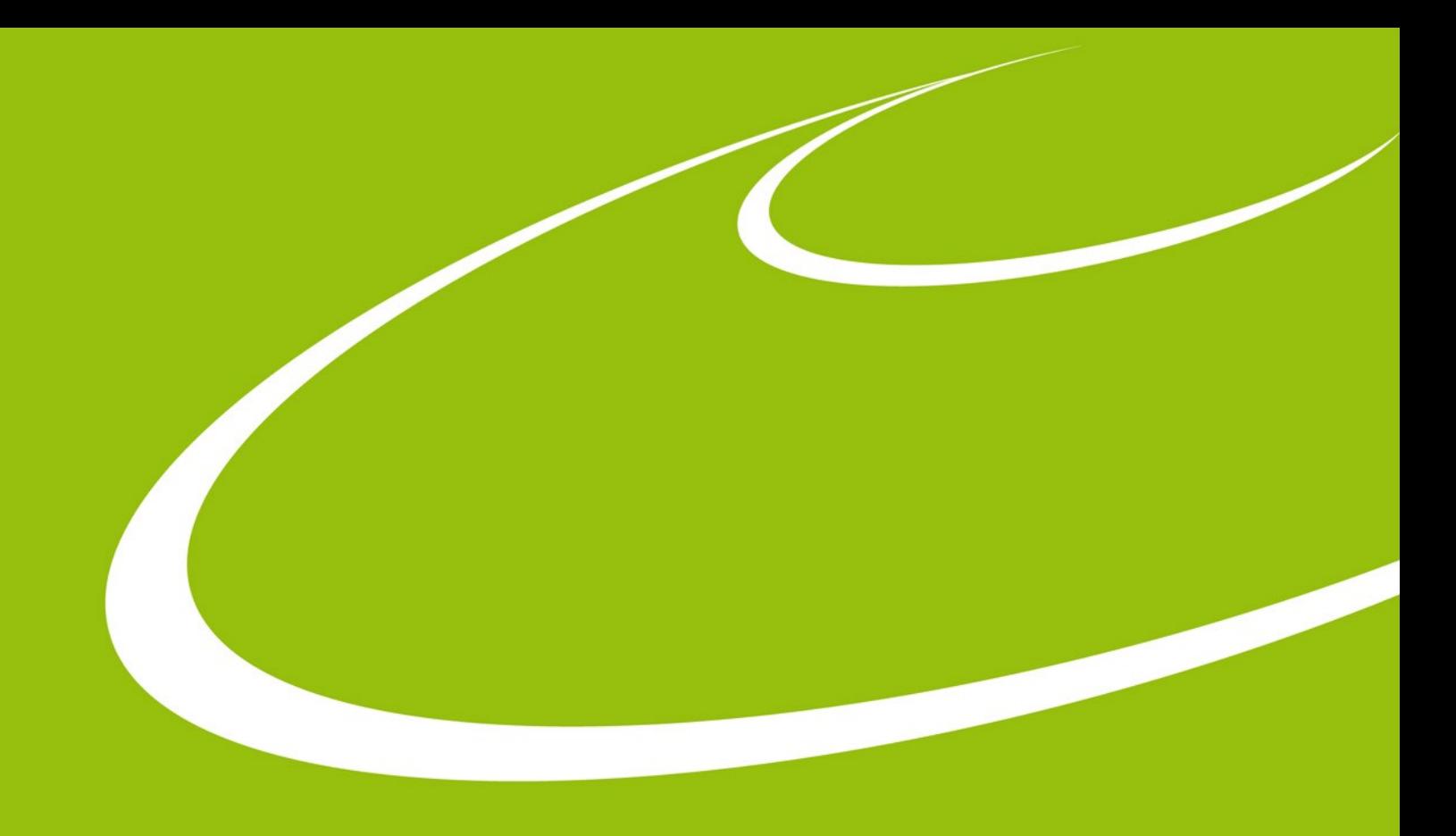

### **Webjive**

Abdullah Amjad On behalf of the KITS group

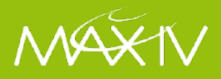

# **WebJive is not Jive**

 $\begin{array}{c}\bullet & \bullet \\
\leftarrow & \bullet\n\end{array}$ 

**WebJive is a Device explorer built on TangoGQL** 

#### **With WebJive you can:**

- View a list of all Tango devices
- View and modify device properties
- View and modify device attributes
- View and execute device commands
- Create web interfaces for interacting with Tango devices (on / <tangoDB>/ dashboard)

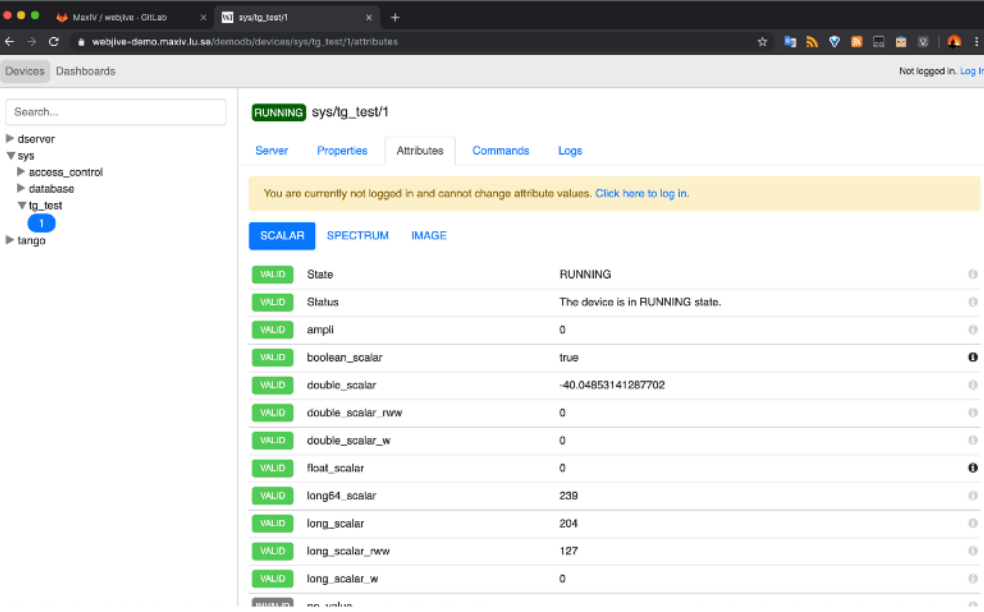

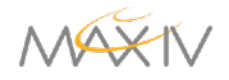

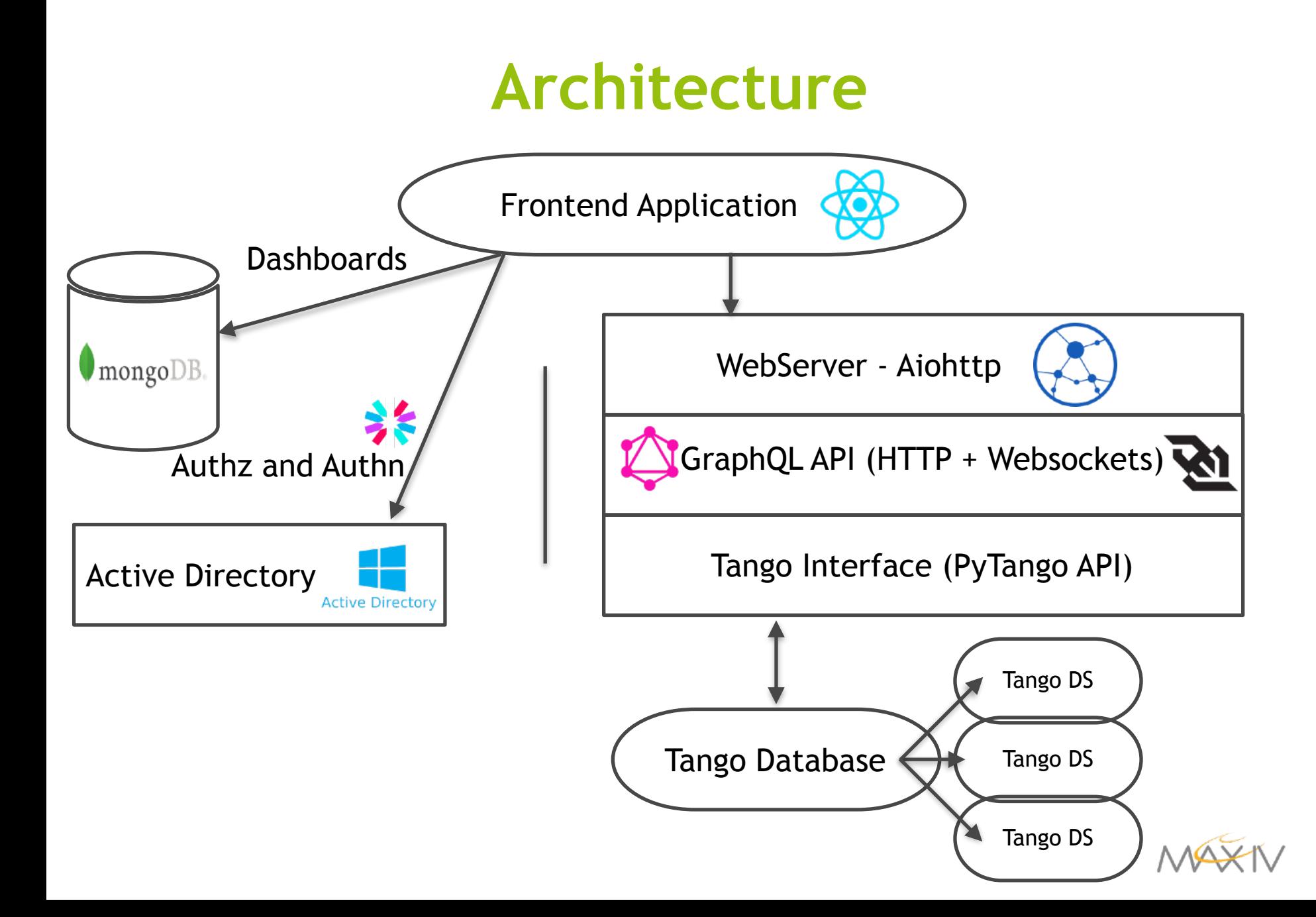

#### **Frontend**

- Built using React, Redux, Typescript.
- Bunch of utility libraries for API calls, plotting etc.
- Follows most-recent development techniques and guidelines in React world.
- Updates and maintenance are expected to be quick and pain-free.
- Tango attribute subscriptions, event-based, autoupdates using websockets.
- Two root level-views; Devices and Dashboards.

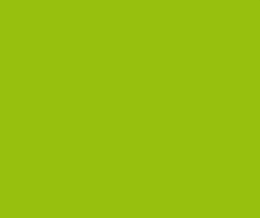

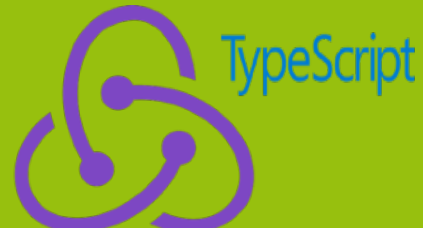

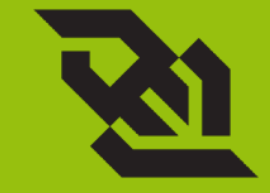

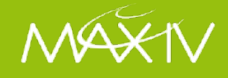

#### **The Devices View**

- ●Control of all the devices in the control system in treelike hierarchy.
- ●All attributes, commands and properties.
- ●Automatic detection for inputs.
- Search bar for devices.
- ●Generic implementation for all the devices.

 $b - h + 0$  $b - h + 0$  $b - b + 0$  $b - b + 0$  $b$   $b10$ 

 $b$  b10  $b$  b10  $> b10$ 

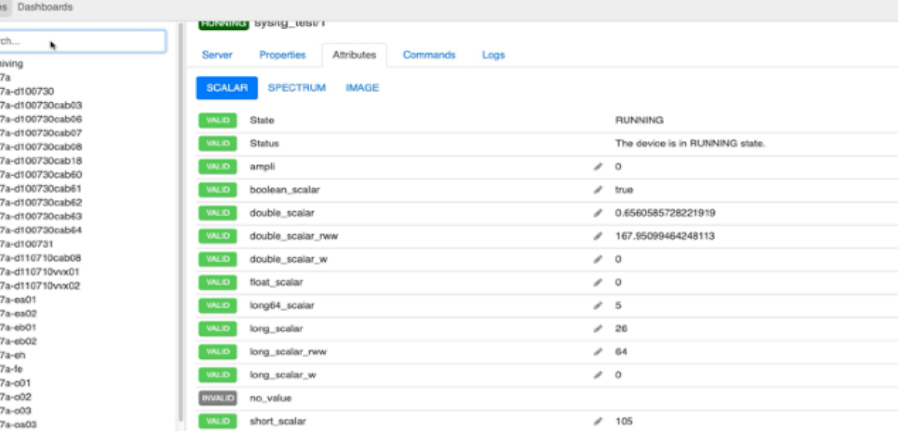

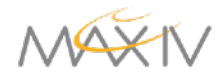

#### **Dashboards**

- ●Customizable, intuitive and shareable views.
- ●Drag-and-drop from default widgets and connect them to devices and/or attributes.
- ●Edit mode and run mode.

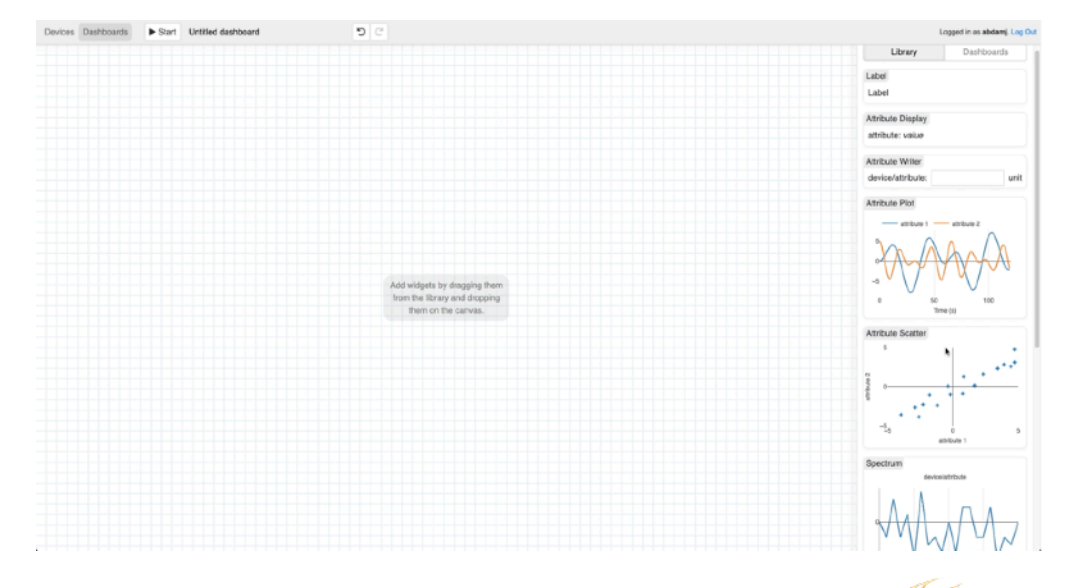

# **Installation**

**Clone the repository from [https://gitlab.com/MaxIV/](https://gitlab.com/MaxIV/webjive) [webjive.](https://gitlab.com/MaxIV/webjive)** 

**\$ npm install** 

**\$ npm start** 

**(Point to correct endpoints in webjive/src/ setupProxy.js)** 

**Minimum node version: 7.6 (introduced async/await)** 

**Verified working node version: 9.11.2 (currently used by the Dockerfile)** 

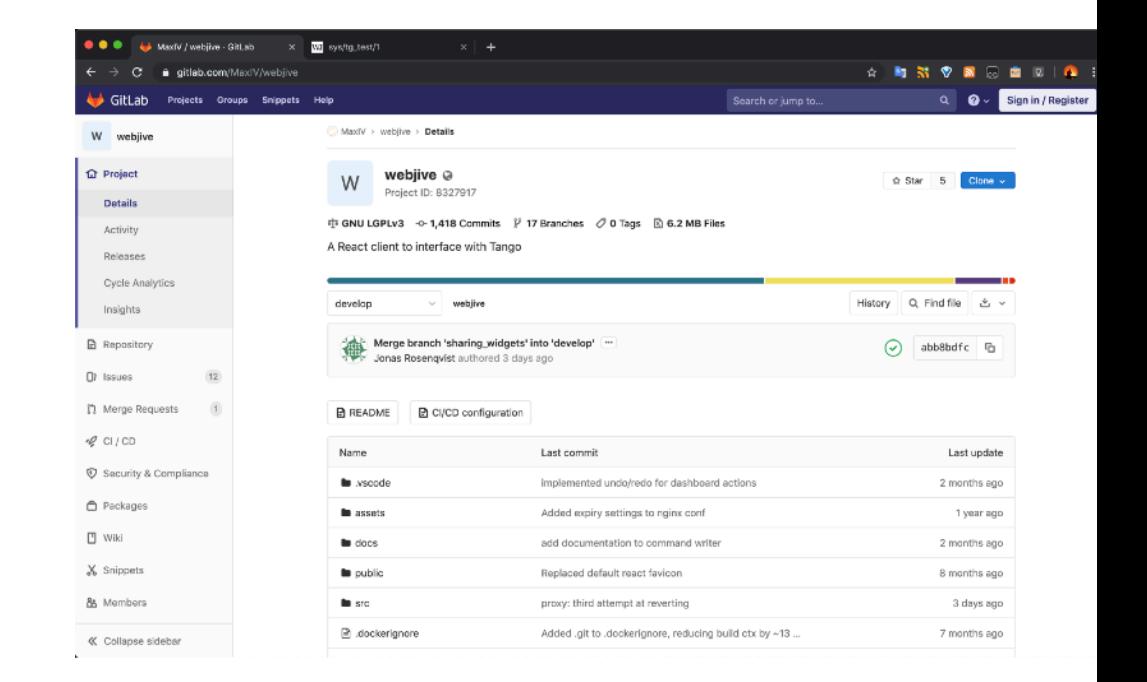

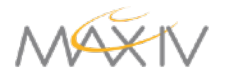

#### **Backend**

- Aiohttp server with GraphQL API.
- Graphene, python library for GraphQL implementation.
- Client asks explicitly what he needs reducing number of calls.
- One call for nested data instead of multiple calls on multiple end-points (next slide).

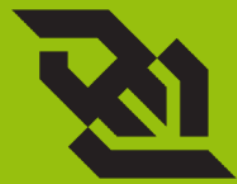

- Query: fetch data via resolvers.
- Mutation: create, update and delete.
- Subscription: real-time connection with the server, events from tango through websockets.

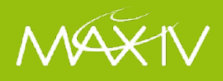

# **But it needs TangoGQL**

**WebJive is unable to speak with Tango WebJive speaks only GraphQL** 

**And TangoGQL translate Tango to GraphQL…**

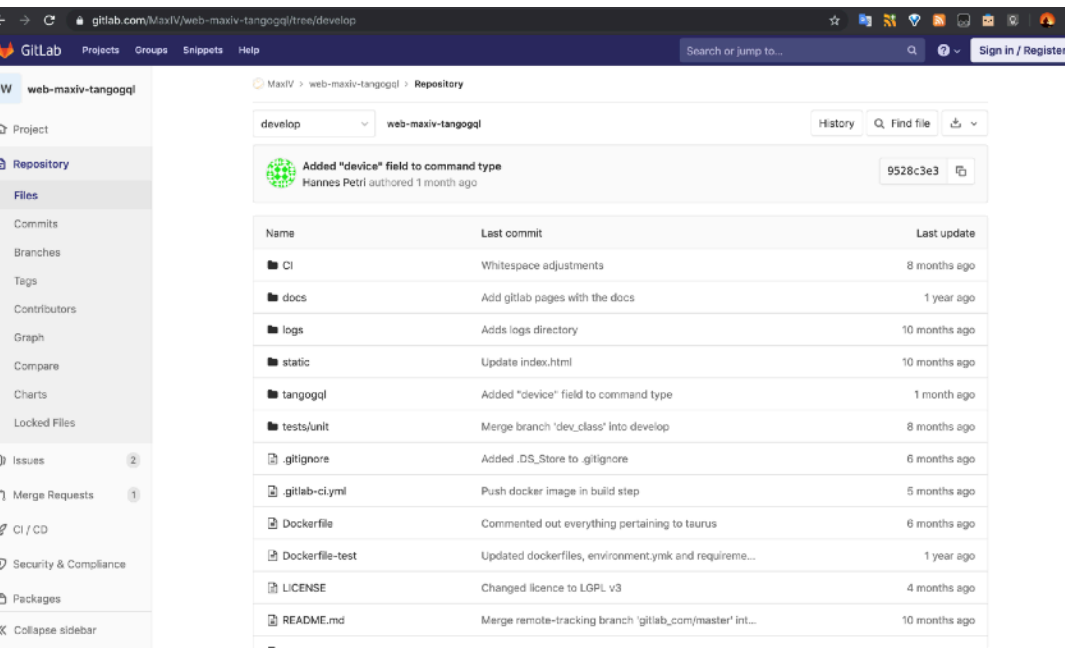

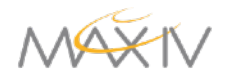

### **GraphQL API call example**

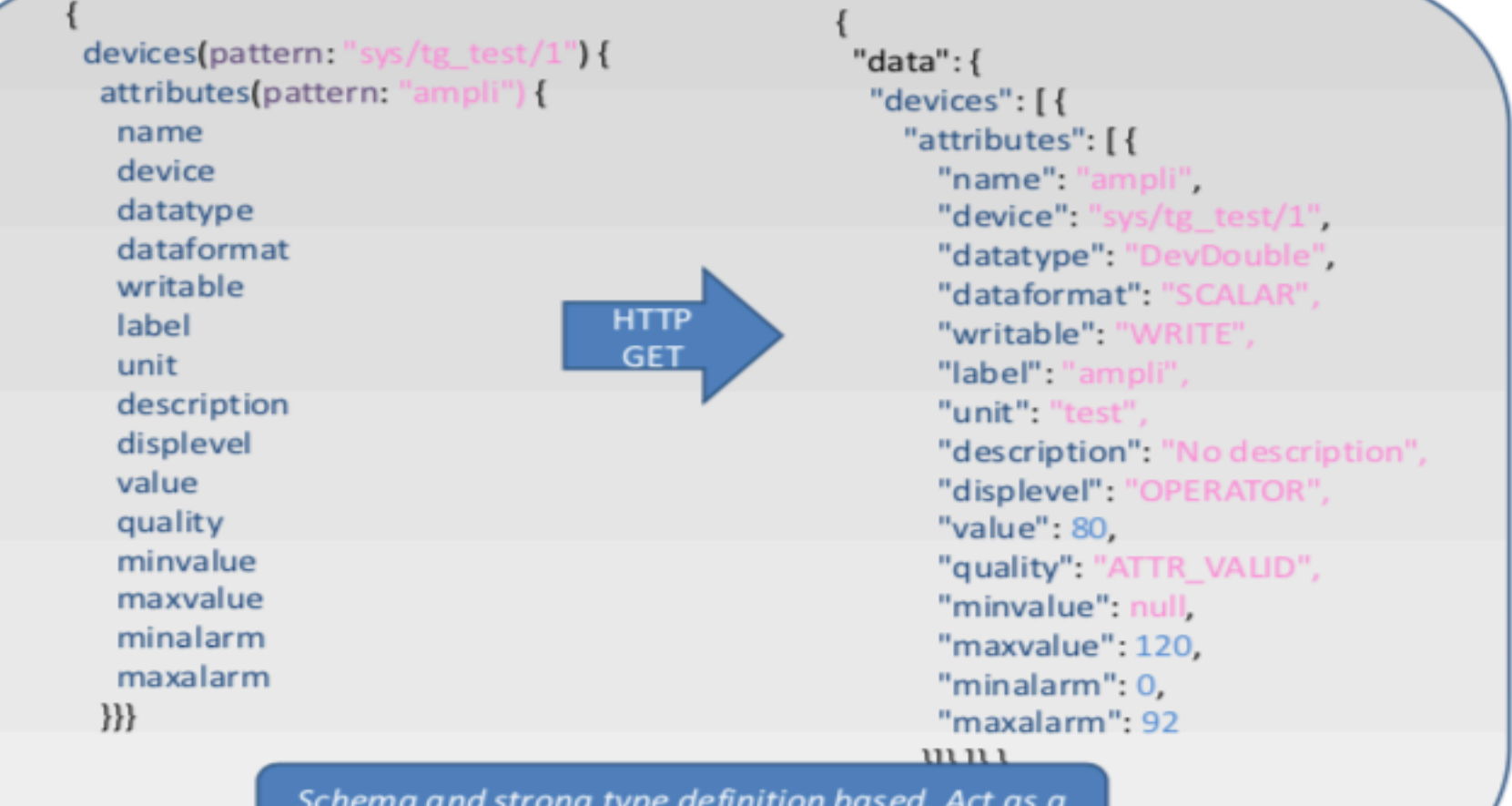

contract between back and front end.

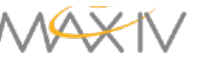

#### **Installation**

**Clone the repository from [https://gitlab.com/MaxIV/web](https://gitlab.com/MaxIV/web-maxiv-tangogql)[maxiv-tangogql](https://gitlab.com/MaxIV/web-maxiv-tangogql).** 

**\$ pip install -r requirements.txt** 

**\$ python -m tangogql** 

**(The \$TANGO\_HOST env variable should point to the Tango DB.)** 

**Conda environment can be created using the environment.yml.** 

**Dockerfile is provided and can be used to run the server.**

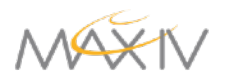

# **Webjive Suite - Easy with Docker**

- **Clone from [https://gitlab.com/MaxIV/webjive](https://gitlab.com/MaxIV/webjive-develop)[develop.](https://gitlab.com/MaxIV/webjive-develop)**
- **Make run**

#### **OR**

- **docker-compose build**
- **docker-compose run**

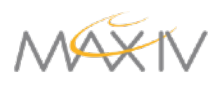

#### **Authentication and persistence**

• Authentication and authorization through JSON web tokens (JWT) with AD as source of information.

Value before: 1. Value after: 0. Current value: 0

● Persistence: saving of dashboards in Mongo DB.

● Logging for all the mutations in the Tango DB.

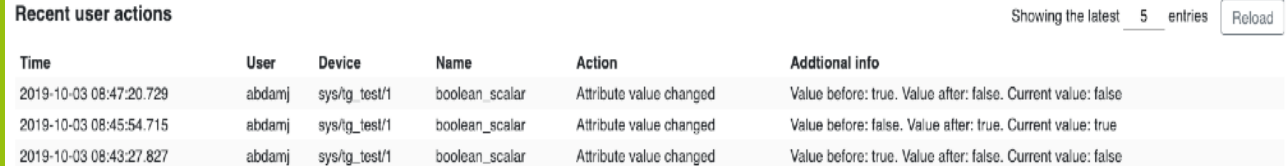

Attribute value changed

2019-10-03 08:42:48.759

mong

**Active Directory** 

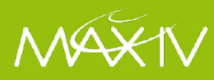

### **Deployment**

- All services within package are containerized.
	- Authentication, Mongo DB, Frontend, Backend
- CI/CD through Ansible.
- Traefik: reverse-proxy between frontend and backends for Tango Databases.
	- Accessible on webjive.maxiv.lu.se (internally)

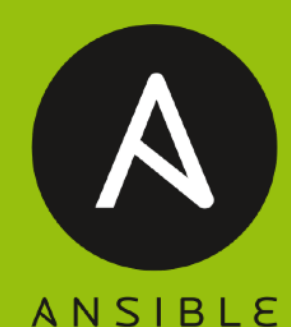

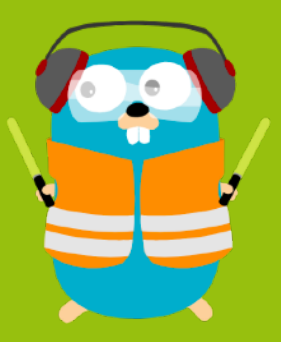

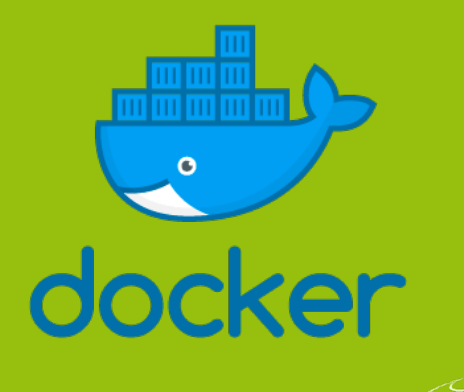

## **Current Developments and Future**

**Improving eventsubscriptions.** 

**Extending widget library.** 

**Especially for Image Attributes.**

**Synoptic View.** 

**Central logging for user actions in Elasticsearch.**

**Group-editable dashboards.**

**Performance testing.**

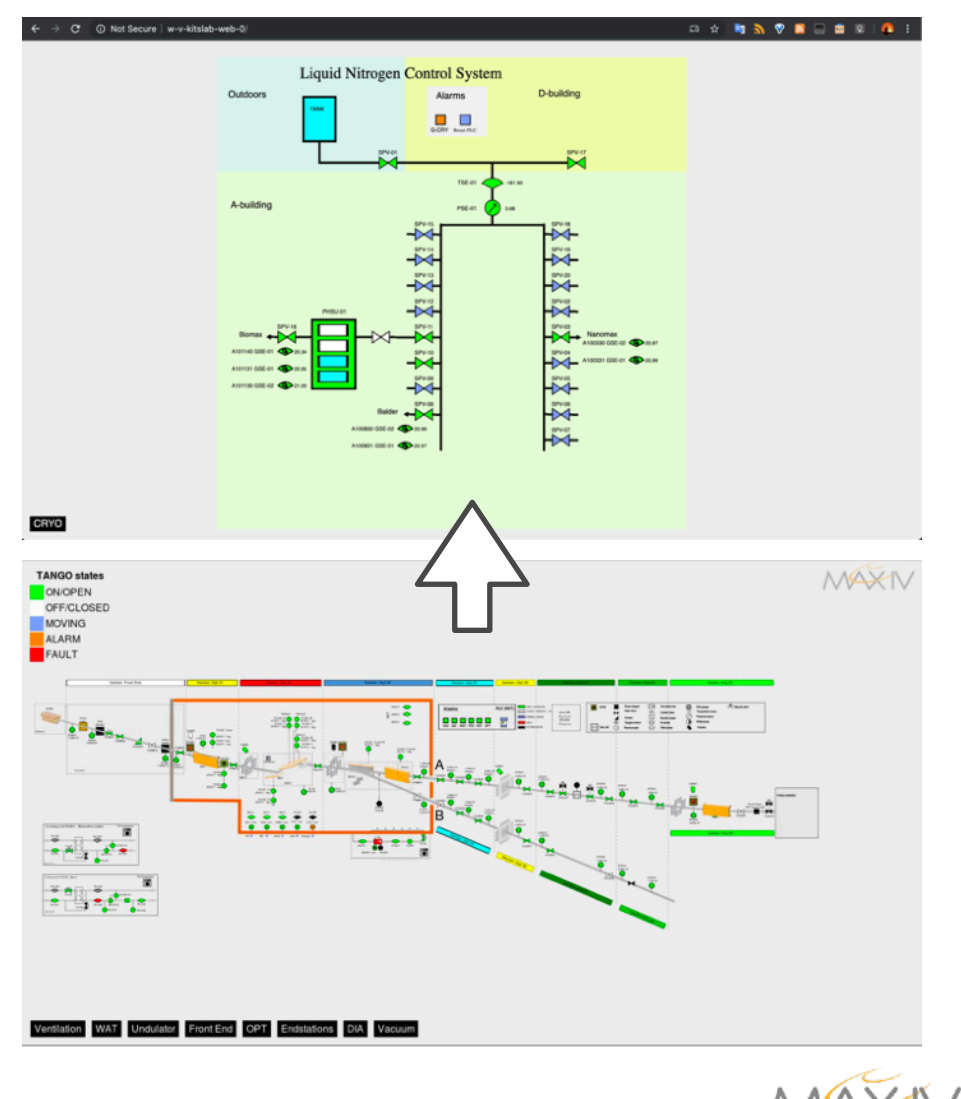

#### **Conclusion**

**WebJive is a device tree.** 

**WebJive is a collection of dashboards.** 

**WebJive will be a synoptic.** 

**WebJive is not only an application, WebJive is an architecture for intuitively interacting with Tango.**

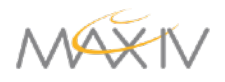

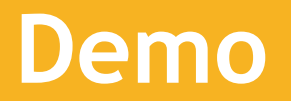

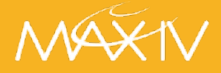

### **Acknowledgements**

- Abdullah Amjad
- Jonas Rosenqvist
- Antonio Milan Otero
- Antoine Dupré
- Mikel Eguiraun
- Emil Rosendahl
- Linh Nguyen
- Fredrik Bolmsten
- Hannes Petri
- Johan Forsberg
- Matteo Canzari
- Hélder Ribeiro
- Mark Nicol
- Ralph Braddock
- Giorgio Brajnik
- Nick Rees
- Viivi Pursiainen
- Michał Gandor

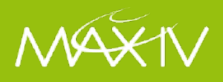